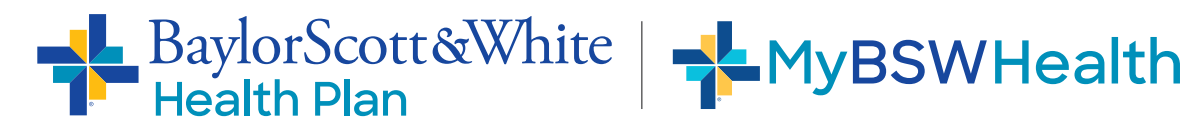

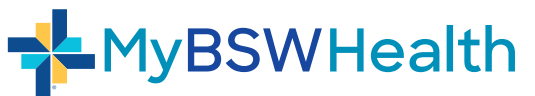

## **Conecte su plan de salud con 6 pasos fáciles**

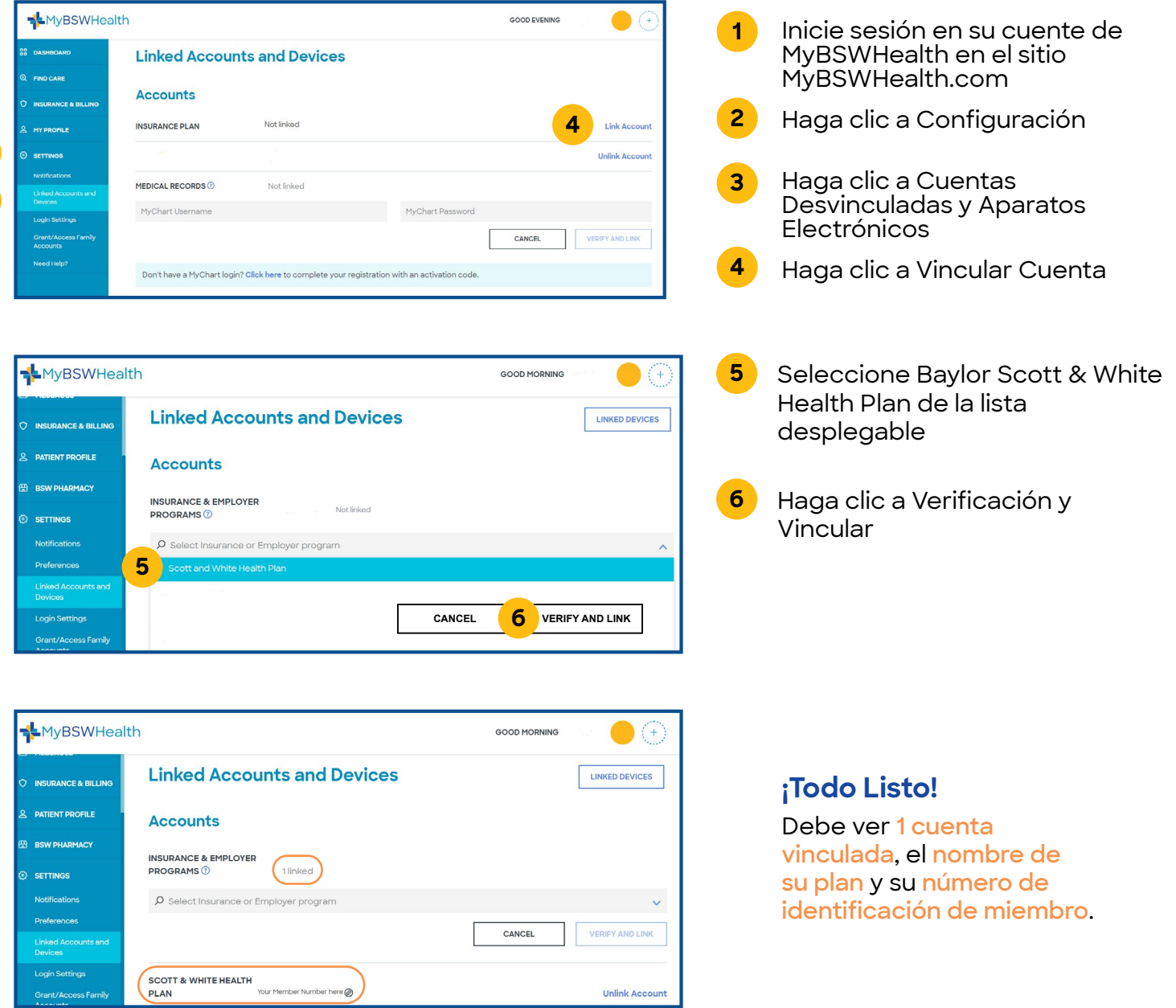

**2**

**3**